## **Windows 10 Upgrade from Windows 7 Problems and Solutions**

I kept a log of Windows 10 problems after upgrading a 2011 HP G72-B50US Windows 7 laptop computer. This review of Windows 10 is the log of my experiences with **important fixes in bold**:

7<sup>th</sup> August 2015: Ran Advanced System Care and Windows Defender full system file scan on Windows 7 in preparation to upgrade to Windows 10. Backed up computer. Downloaded Windows 10 and told it not to install.

8<sup>th</sup> August 2015: Windows 10 installed itself when the computer was switched on!

 $11<sup>th</sup>$  August 2015: My computer has been terrible since upgrading to Windows 10 on Saturday  $8<sup>th</sup>$ August 2015. Windows 10 installed itself without my permission and continues to be consistent with its flakiness!

 $12<sup>th</sup>$  August 2015: Even though Windows 10 installed itself, I was okay with upgrading as my Windows 7 was unstable also. Currently Windows 10 routinely crashes daily, requiring a power cycle to get it back up and running. It has far more instability than 7 ever did. My Internet Explorer was the problem in Windows 7, it would routinely freeze up. The computer itself was stable. Coincidentally, what causes the "black screen of death" that requires a computer reboot is using Internet Explorer in 10. It does not seem to like Twitter! The other thing that I have noticed is that task bar is flaky, sometimes it disappears when the cursor is moved away from it and other times is just stays there. The problem with it staying in place is that it blocks the screen from full view and makes the computer horrible to work with! #Windows #10...you really #suck!!!

14<sup>th</sup> August 2015: Windows 10 updated yesterday with a large update and the crashing has stopped. Tried using Firefox for web browsing and it was unstable. Back using Internet Explorer and it is now operating comparable to Windows 7. Still got that buggy task bar though! HP is now issuing messages on start up to update Windows 10 and the drivers. This is what HP says they are seeing: *"After upgrading to Windows 10, please check compatibility of software and drivers. Incompatible software or drivers can cause:*

*•Blank screen*

*•Loss of internet connectivity*

*•Disabled hardware devices"*

15th August 2015: You will be shocked at how many problems Advanced System Care reported the first time I ran it after installing Windows 10...

# After Installing Windows 10

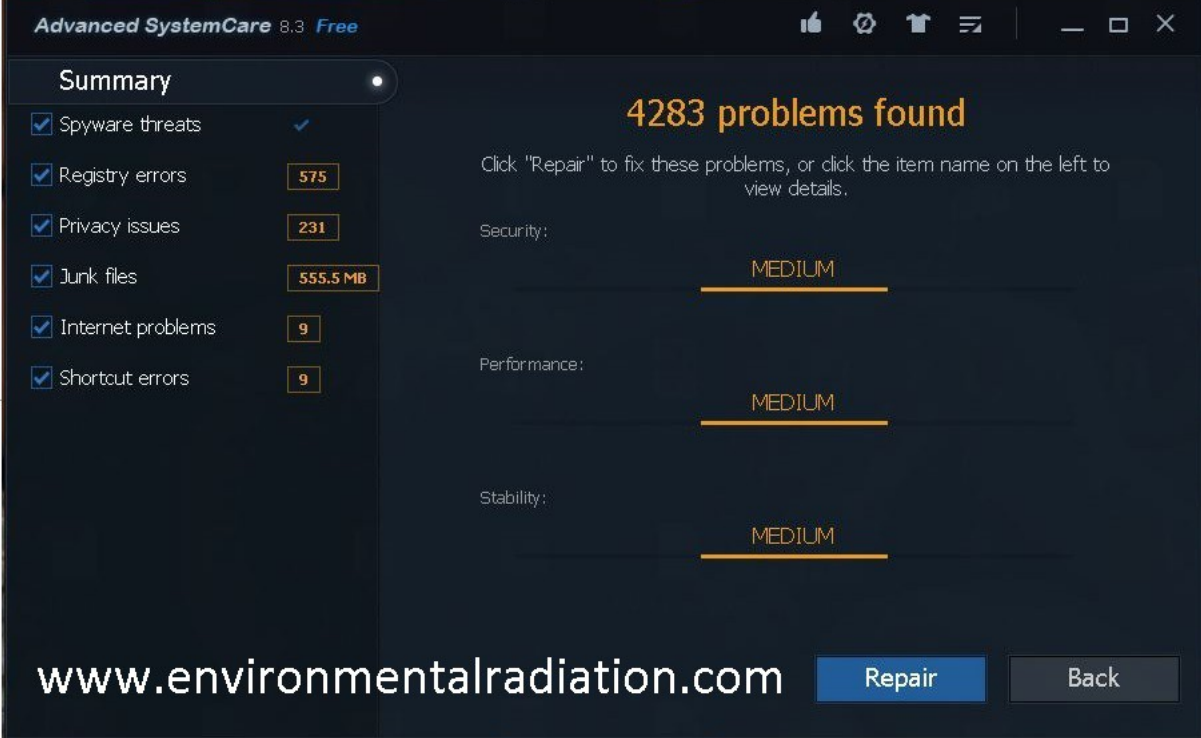

17<sup>th</sup> August 2015: Crashing is back and it's nasty, several crashes today! Rolled back to the last time I saw it relatively stable and no improvements. Now waiting for the next round of flaky windows updates! I have a suspicion that I'll probably end up doing a clean install of Windows 7 eventually. It's looking like the graphics driver, as I got the black screen of death while watching a YouTube and messing around with Twitter. Black screen of death with plenty of YouTube commentary coming out of the computer sound card for several more minutes until the video finished! Hopefully a new graphics driver will be coming soon!

 $26<sup>th</sup>$  August 2015: I advise people not to upgrade to Windows 10 because it is a LEMON! I'm now finding really bad cut and paste issues between programs which seem to have arrived after the most recent update. Discovered that Windows Movie Maker no longer works.

1<sup>st</sup> September 2015: Now discovered that have an "Invalid value for registry" when opening .jpg files on Windows 10! Still have an unstable crashing upgrade from windows 7 to 10 after several large system updates from Microsoft have come through. They seem to be updating it weekly.

 $2<sup>nd</sup>$  September 2015: After one month of horrible computer problems I gave up on the Windows 7 to 10 upgrade, it was just so bad - it is a LEMON! **Re-installed Windows 10 as a fresh installation and my .jpg photo registry file problem is fixed. Curiously, the computer crashed with the Windows 10 black screen of death within an hour of the fresh installation. Now has all its updates and we will** 

#### **see where we go from here.**

17<sup>th</sup> September 2015: Now have the "Windows 10 typing issues" problems. It is missing characters and complete words that have been typed on the keyboard.

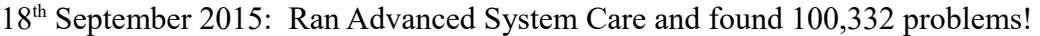

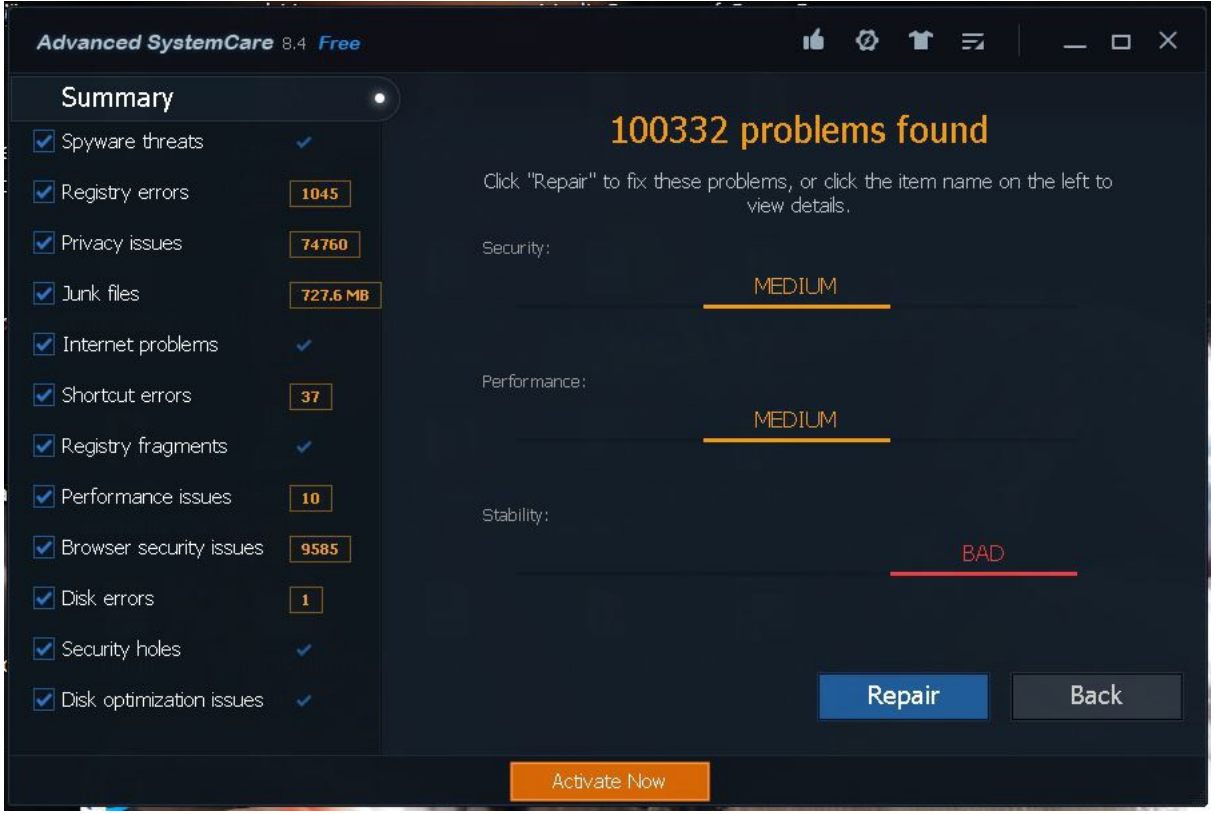

 $23<sup>rd</sup>$  September 2015: Windows 10 as a clean install kind of works, but is buggy. The bugs seem to change with each update it does. Canon MF3240 scanner was not working and the driver had to be upgraded to the 64 bit version.

9<sup>th</sup> October 2015: File Explorer has been horrible for about a week and is continuing to get worse. It has almost become unusable. Files are not displaying correctly and it has huge delays. Windows 10 is running really slow and the computer fan is frequently running at what appears to be its maximum setting. It keeps on not starting up correctly and sometimes requires numerous reboots during the day to keep it working. Microsoft Edge and Internet Explorer are becoming problematic and very slow. Computer scanner has not worked for weeks. Libre Office and Open Office both exhibit problems in Windows 10 with cutting, pasting and lost functionality the menu's. Some older Windows XP and Windows 7 hardware drivers will no longer install and operate on Windows 10 which renders perfectly functional equipment as useless.

10<sup>th</sup> October 2015: Installed a LG 24M47H-P 24" LED monitor on the VGA port and set the computer to display to full HD 1920x1080 at 60Hz as the only monitor. Windows 10 is now operating the best that I have ever seen it work! I had previously been using the laptop computer monitor and later switched over to an external VGA monitor with 1366x768 resolution. The print screen is now displaying correctly, it had previously been too large for the monitor with the "Print" and "Cancel" buttons almost off the bottom of the screen.

11<sup>th</sup> October 2015: Windows 10 still performing well. It continues to have a cut and paste issue to Twitter in Microsoft Edge that has been present since Windows 10 was installed. The scanner is still not working. The computer fan has slowed down and no longer seeing system freezes. **It seems that Windows 10 has been optimized for full HD monitors and using it with a full HD 1920x1080 at 60Hz monitor will fix many of the Windows 10 problems.**

16th October 2015: **I switched the monitor over from the VGA port to the HDMI port at full HD 1920x1080 resolution at 60Hz. The computer fan has slowed down to its normal speed and Windows 10 now appears stable.** After several hours of uploading YouTube videos, the web browsers locked up and it took a few restarts for the computer to work correctly. Ran Advanced System Care and found 59,011 problems!

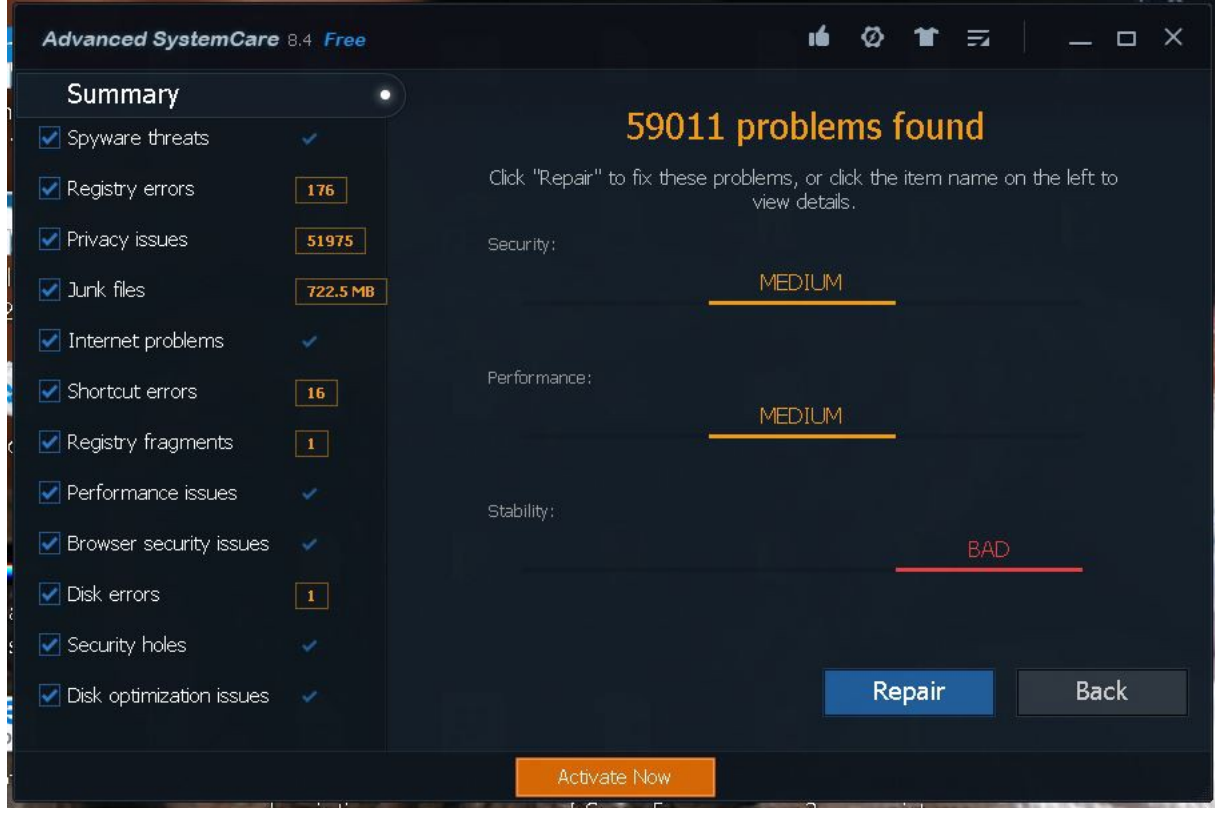

17<sup>th</sup> October 2015: Turned off everything in the Settings-Privacy menu. The computer is **supposed to run faster in this mode.** Discovered that I could no longer play a DVD movie in the DVD drive. Windows told me to get an app from the store! (See: Microsoft releases DVD player app

[for Windows 10 -- for \\$15\)](http://www.cnet.com/news/microsoft-releases-dvd-player-for-windows-10/) I had to watch my DVD in the Apple computer because the internet was out of service at the time. Functionality appears to have been lost in Windows 10 that was previously included in Windows 7. Another example of this is Windows Movie Maker is no longer included, but can be downloaded for free from Microsoft.

20th October 2015: **Installed the free [VLC media player](http://www.videolan.org/vlc/index.html) and my DVD's now play.**

21st October 2015: Canon MF3240 scanner was still not working and the latest driver from Canon was uninstalled and re-installed. The Canon MF3240 printer works, but the scanner does not. Typing, cut and paste issues are still present.

### **Conclusions**

While the Windows 10 download was free, the following items were purchased in order to troubleshoot the extensive range of problems that it had:

- Wide screen monitor and VGA cable: \$90
- Full HD monitor and HDMI Cable: \$150

Total cost was \$240. I could have purchased a brand new Windows 10 laptop computer for this price! Approximately 40 hours were spent troubleshooting and fixing the unexpected Windows 10 problems. It was interesting to note that far more functionality was retained in the Windows 7 to 10 upgrade than in the Windows 10 fresh installation. Windows 7 to 10 upgrade gave the impression that it was running Windows 7 with a new front end of the Windows 10 display on it. Windows 10 as a fresh installation lost some of the functionality that was still present with the upgrade route and was more reliable. **After two months of horrible computer problems, I had concluded that the free Windows 10 installation was an unreliable lobotomized operating system as compared to Windows 7 on a 2011 HP G72-B50US laptop computer.**

*"Windows 10 could only have been a worse experience if I had paid for it!" [Steven Magee CEng MIET – Author of Electrical Forensics](http://amzn.com/1492118907)*